### Review: Arrays, pointers, structures (Chapter 1)

#### CS 3358 Summer II 2013

Jill Seaman

Sections 1.1, 1.2, 1.3, 1.4 (not 1.4.3), 1.6 (not 1.6.3)

1

3

## Data Types

- Data Type:
	- − set of values
	- set of operations over those values
- example: Integer
	- − whole numbers, -32768 to 32767
- $-$  +,  $-$ ,  $*$ ,  $/$ ,  $\%$ ,  $==$ ,  $!=$ ,  $<$ ,  $>$ ,  $<=$ ,  $>$ =, ... ! Which operation is not valid for float?

Data Types (C/C++)

- ! Scalar (or Basic) Data Types (atomic values)
	- − Arithmetic types
		- Integers
			- short, int, long
			- − char, bool
		- Floating points
			- − float, double, long double
- ! Composite (or Aggregate) Types:
	- − Arrays: ordered sequence of values of the same type
	- Structures: named components of various types

Review: Arrays

- ! An array contains multiple values of the *same type*.
- ! values are stored consecutively in memory.
- An array definition in C++: int numbers[5];
- ! Array indices (subscripts) are zero-based

numbers[0] ... numbers[4]

. the subscript can be ANY integer expression:

numbers[2] numbers[i] numbers[(i+2)/2]

4 . What operations can be performed over (entire) arrays?

### First-Class vs Second-Class objects

- ! **first-class objects** can be manipulated in the usual ways without special cases and exceptions
- copy (=, assignment)
- $-$  comparison (==,  $\leq$ , ...)
- input/output (<<, >>)
- second-class objects can be manipulated only in restricted ways, may have to define operations yourself
- Usually primitive (built-in) data types

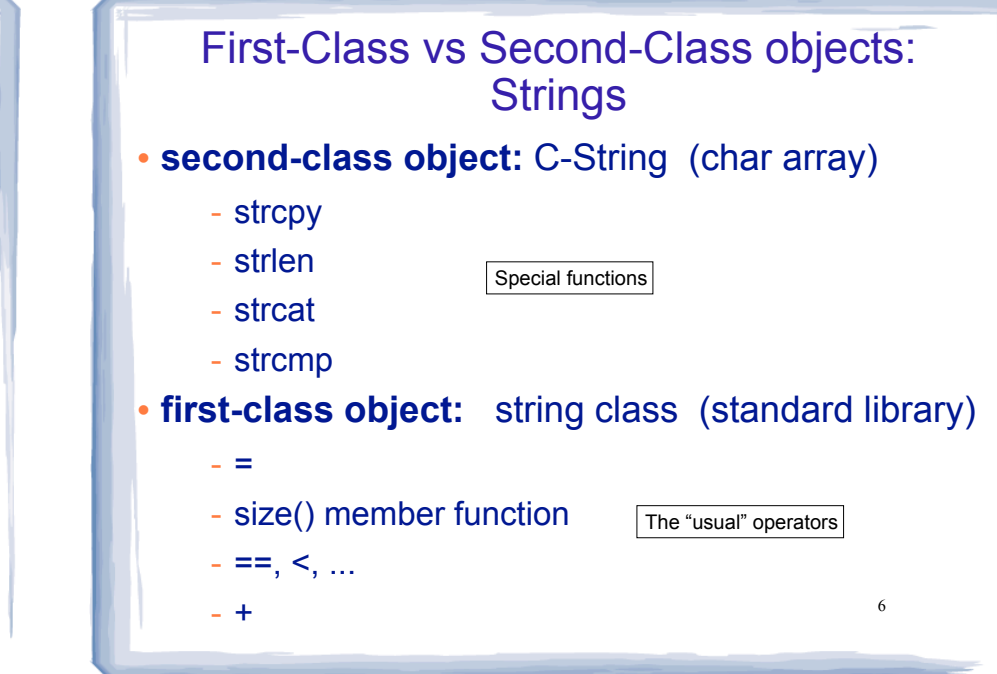

### First-Class vs Second-Class objects: arrays

- ! **second-class object:** primitive array
	- = does not copy elements
	- length undefined
- usual operations are not defined

5

 $- ==, <, \ldots$  do not perform as expected

**first-class object:** vector class (standard template library)

- =

- size() member function

The "usual" operators

7

 $-$  ==,  $\leq, \dots$ 

## vector and string

- Included in standard (template) library
- ! class definitions used for first class objects
- The definitions provide an interface that hides the implementation from the programmer.
- ! Programmer does not need to understand the implementation to use the types.
- ! Vector: like an array, can contain elements of any single given type.

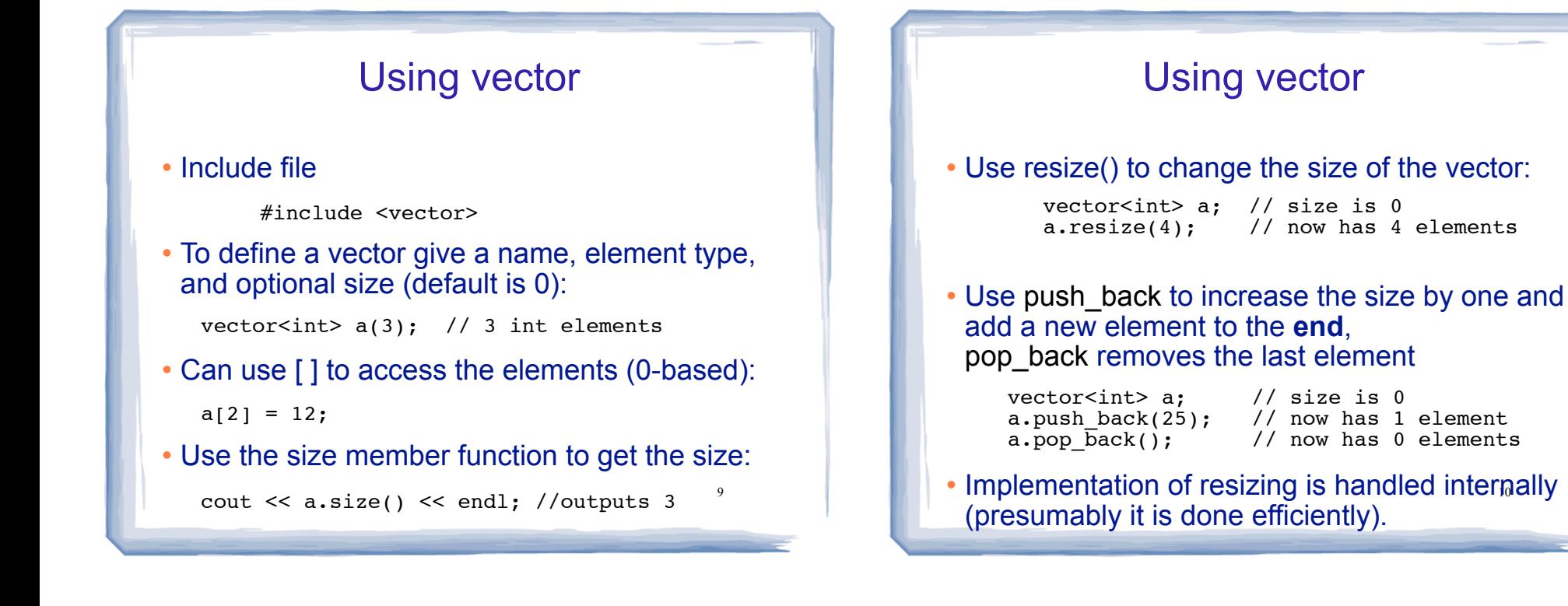

Parameter passing (for large objects)

int findMax(vector<int> a);

Problem: lots of copying if a is large

int findMax(vector<int> & a);

int findMax(const vector<int> & a);

Problem: may still want to prevent changes to a

• Call by value is the default

• Call by reference can be used

• Call by constant reference:

11

### Multidimensional arrays

• multidimensional array: an array that is accessed by more than one index

int table[2][5];  $\frac{1}{2}$  rows, 5 columns  $table[0][0] = 10$ ; // puts 10 in upper left

- There are no first-class versions of this in the STL
- The book defines one (ch 3) called a matrix.
- the "const" won't allow a to be changed  $\frac{11}{2}$ • The primitive version can have more than 2 dimensions.

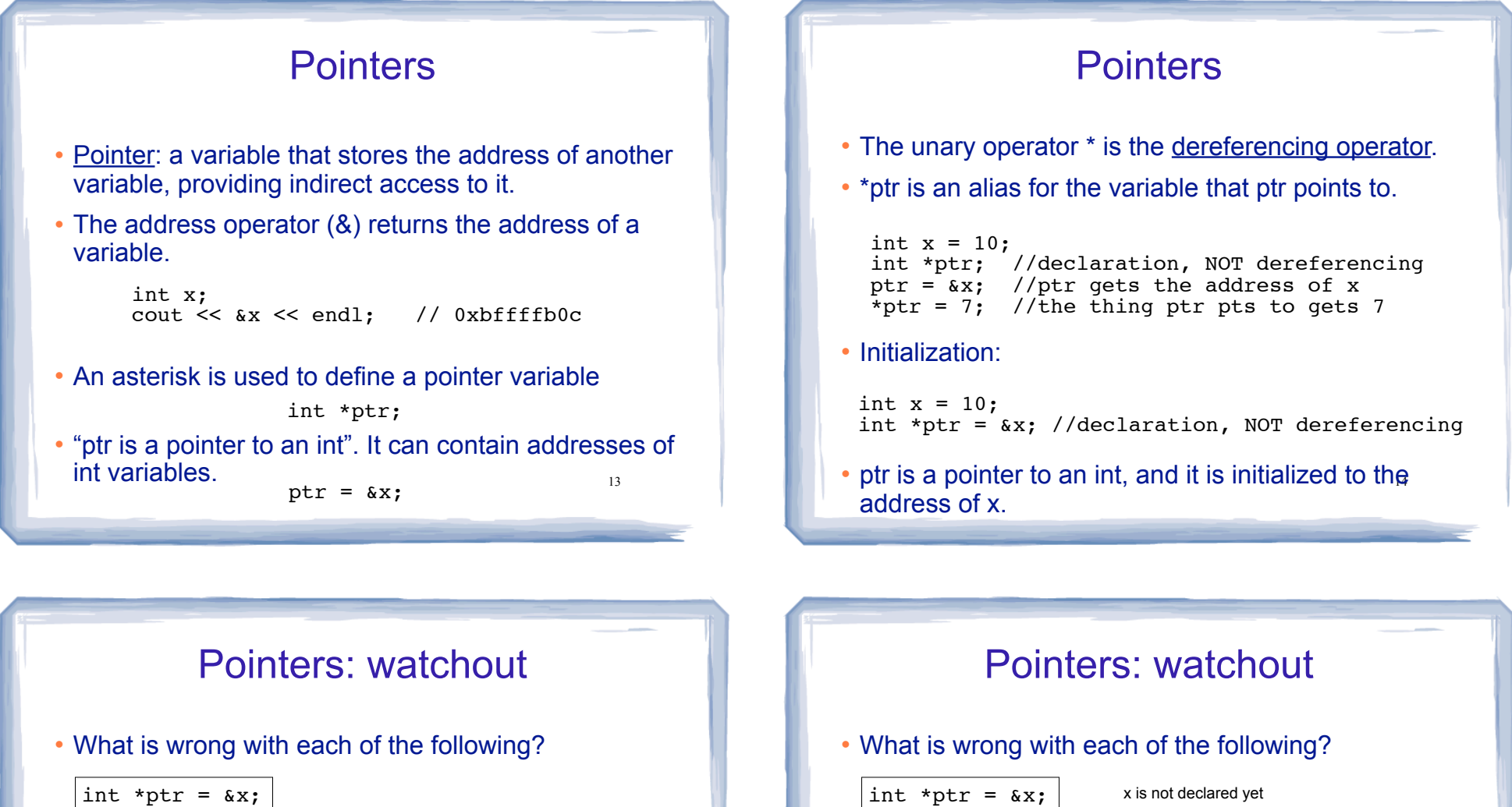

int  $x = 10$ ;

int  $x = 10$ ; int  $*ptr = x;$  x is not an address

y gets 10 (changes y) ptr points to x (changes ptr)

int  $x = 10$ ; int  $y = 99$ ; int \*ptr =  $\delta y;$ \*ptr =  $x$ ; ptr =  $\&x$ 

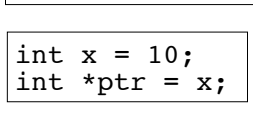

int  $x = 10$ ;

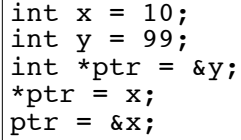

16

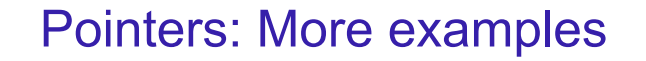

! What is happening in each of the following?

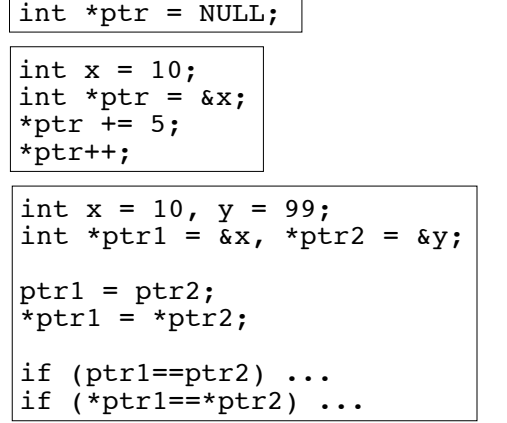

# Pointers: More examples

#### ! What is happening in each of the following?

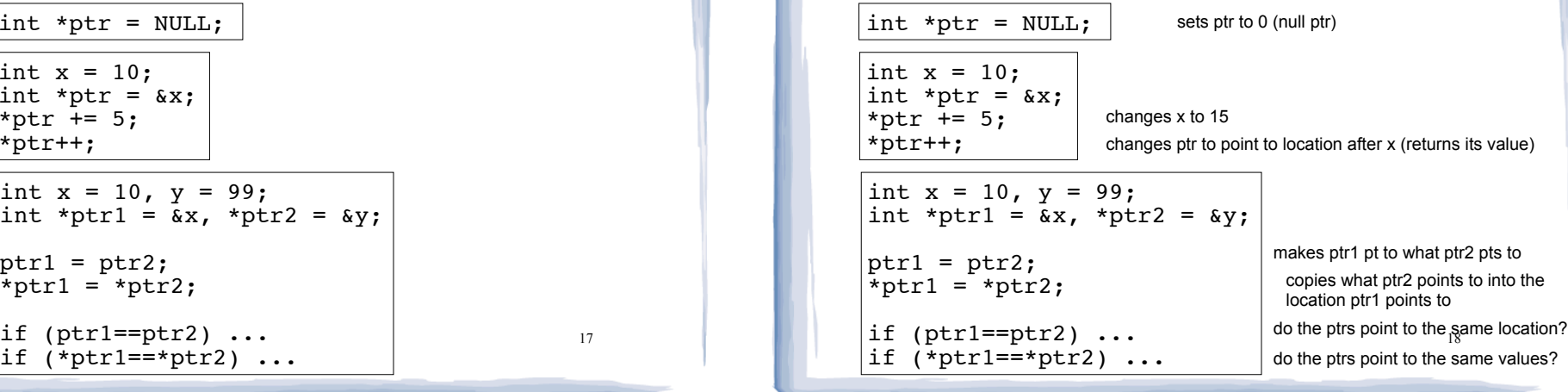

## Dynamic Memory Allocation

17

- ! Automatic variables: variables that are created when declared, and destroyed at the end of their scope.
- ! Dynamic memory allocation allows you to create and destroy anonymous variables on demand, during runtime.
- ! "new" operator requests dynamically allocated memory and returns address of newly created anonymous variable.

```
\texttt{count} \ll \texttt{"Length}: " \ll (\texttt{*ptr}).\texttt{size}() \ll \texttt{end}\texttt{?}string *ptr; 
ptr = new string("hello");
cout << *ptr << endl;
```
## Dynamic Memory Allocation: delete

! When you are finished using a variable created with new, use the delete operator to destroy it.

```
int *ptr; 
ptr = new int;
*ptr = 100;...
delete ptr;
```
- ! Do not "delete" pointers whose values were NOT dynamically allocated using new.
- ! Do not forget to delete dynamically allocated variables (memory leaks: allocated but inaccessible memory).

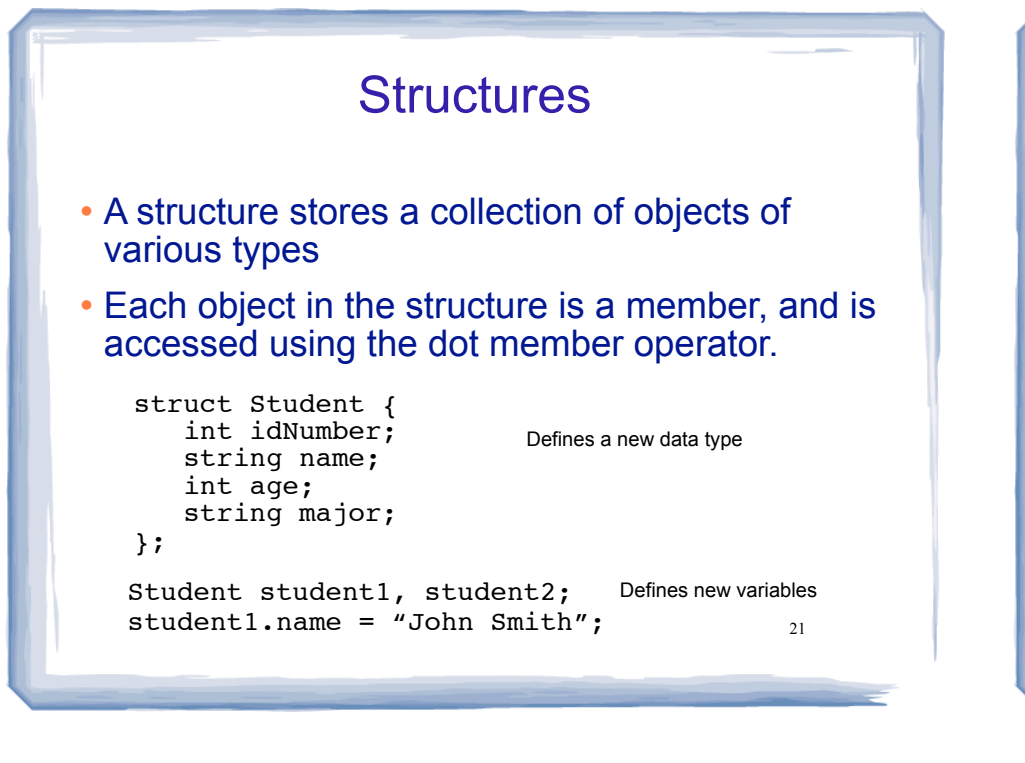

## Structures: operations

- ! Valid operations over entire structs:
	- assignment: student1 = student2;
	- function call: myFunc(gradStudent,x);
- Invalid operations over structs:
	- − comparison: student1 == student2
	- − output: cout << student1;
	- input: cin >> student2;
	- − Must do these member by member

22

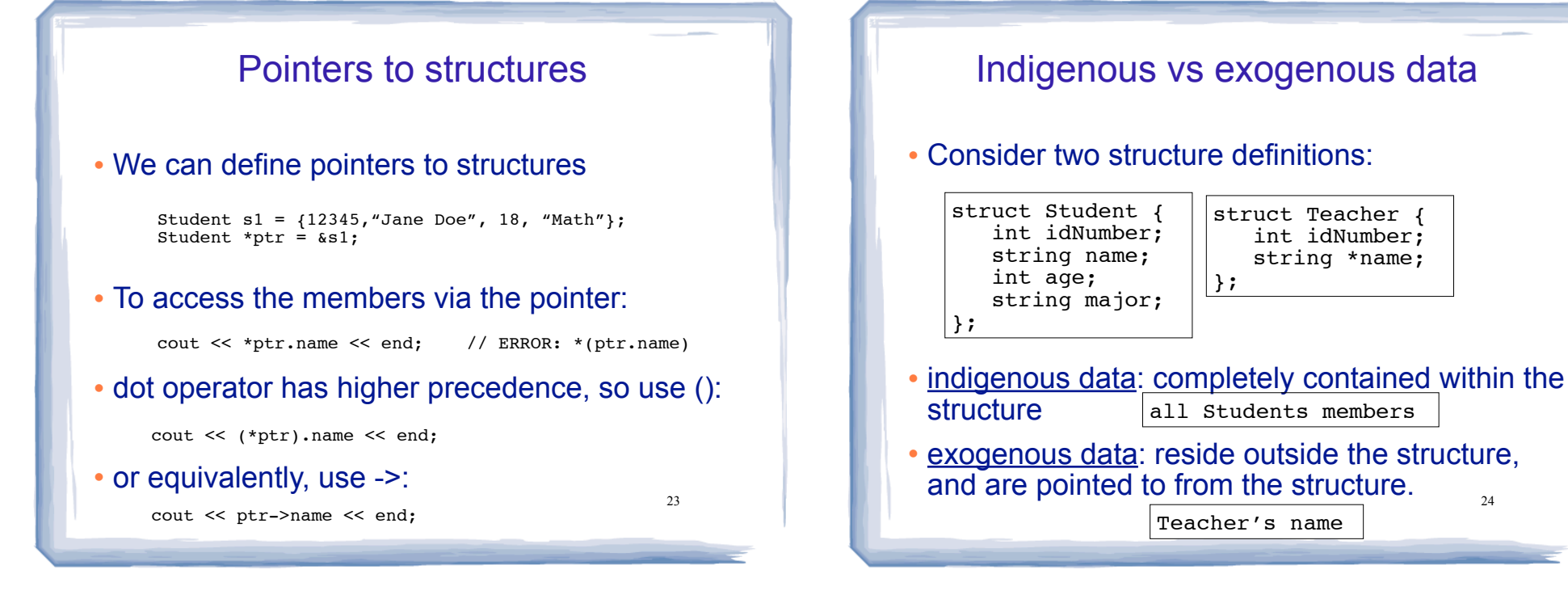

### Shallow copy vs deep copy

! Consider structure assignment:

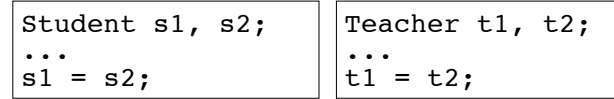

- ! By default, it is member by member copy.
- This is fine for Student, but not the Teachers
- ! t1.name and t2.name share the same memory, point to the same place.
- ! changing t1.name will also change t2.name
- delete t1.name; will make t2.name invalid.<sup>25</sup>

court and the second control of the second control of the second control of the second control of the second control of the second control of the second control of the second control of the second control of the second con

## Shallow copy vs deep copy

- Shallow copy: copies top level data only. For pointers, the address is copied, not the values pointed to. This is the default for =.
- Deep copy: copies the pointed at values instead of their addresses. May require allocating new memory for the new value.
- Same concepts apply to comparisons.

26

## Assert

- requires #include <cassert>
- void assert (int expression); //prototype
- If the expression is equal to zero (false), a message is written to the screen and the program is terminated.

```
27
  int findMax (vector<int> a) {
     assert (a.size() > 0);
     int max = a[0];
      //code to find maximum goes here 
      return max;
  };
Assertion failed: expression, file filename, line line number
```